**AutoCAD Torrent Free Download [Updated-2022]**

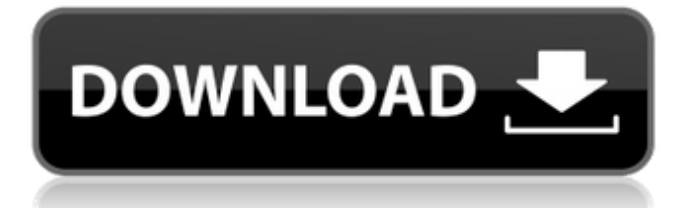

This book covers software products that are available in the U.S. market. Some of the products mentioned are internationally available. Cracked AutoCAD With Keygen 2012, the current version of AutoCAD, is discussed in this book. Refer to Table of Contents for some of the additional software products covered. The text was written assuming that you have basic computer skills. If you are just getting started with computers, check out our new Get Started with Computing! guide ( If you have a prior Autodesk license or a subscription that covers AutoCAD, you are covered by the same license on

subsequent products. If you do not have a current subscription, Autodesk provides limited free academic or academic student licenses. See ( AutoCAD basics AutoCAD has basic concepts in common with other CAD programs such as Revit and Solidworks. However, there are differences. These are highlighted in this book. 1. Dimensions and properties are different than in most CAD programs. 2. Drawing controls and settings for AutoCAD are different than in most CAD programs. 3. Properties are named differently. 4. The command structure is different. 5. There is no viewport. 2. What is AutoCAD? Autodesk is the world's largest maker of AutoCAD, a

program used by architects, engineers, contractors, and other professionals to create two- and three-dimensional models, drawings, and specifications of buildings, machines, and other structures. AutoCAD is a cross-platform design program, so it runs on PCs, tablet computers, smart phones, and other devices. It is available in a desktop version or as a mobile app. AutoCAD's feature set has evolved over the years. New features are continually added. Revit is Autodesk's building information modeling (BIM) software. Revit's features include a comprehensive toolset for constructing buildings, establishing links between models and data, and working with BIM

## components. Solidworks is Autodesk's CAD/CAM/CAE (CAD/CAM/

**AutoCAD Crack+ Torrent (Activation Code)**

BMP files can be imported using GDI+. DWG files can be directly opened by Microsoft Windows and Linux (through Wine) and on most of the Mac operating systems. This allows opening of the DWG file without requiring the CAD application to be running on the same operating system. Raster graphics Raster graphics are the simplest kind of graphics to use. Raster images are composed of individual pixels or dots. They are usually laid out in a grid, like pixels on a TV screen. In AutoCAD, raster graphics are made of dots, and an

image is a set of rows and columns of dots. Vector graphics Vector graphics are composed of individual shapes, lines, and text. Vector graphics display the information much more accurately than raster graphics, and are often used to create 3D drawings. In contrast to CAD, vector graphics have no limitations on the shape of objects, and are very efficient for creating 3D models. A CAD object in 2D space (a 2D object) can be converted to a 3D object. Annotation In CAD, annotations are added to drawings as text or shapes. Annotations can be placed on or around shapes and text. Annotations can be placed in the same drawing file as the shapes they annotate, or they can be

placed in separate drawing files. Annotation features such as notes, comments, shapes, text, dimensions, linetypes, and blocks can be used in both 2D and 3D drawing files. Annotation placement can be limited to specific layers or objects, and their placement can be linked with the properties of the objects. Print and presentation Printing is a major part of any CAD file. In AutoCAD, printing is often done using three layers: the paper, the lineart, and the plot. Lineart is a grid or pattern that is displayed on the paper for a specific purpose. The plot contains the text and marks that are needed for printing the lineart. The print process includes preparing the drawings. An

AutoCAD drawing file is a multilayered file, where layers are used to select the features to be displayed. The print settings are set in the Print Preferences window. Some of the major printing features are plot area, plot orientation, plot grid, plot origin, scale, and paper size. The plot area is the area of the plot which is displayed on the paper. The plot orientation controls the position of the plot on the paper. a1d647c40b

Move the new AutoCAD.dll file to the autocad32 folder. Install the keygen and run it. Locate the installation file autocad-2004.exe Run it Select "More Options" In the dropdown boxes, select the directory where the autoCAD folder resides. Click OK After selecting the directory. Autocad will update the app's AutoCAD.dll. Click OK Notes: The AutoCAD version updates itself automatically. It is recommended that you create a separate folder for AutoCAD so you do not mess up with AutoCAD and AutoCAD. Roger Crockett wrote: >>On Sun, 26 Jul 2004 12:22:09 +0800, andy geier wrote: > >

>> >> >> >>> >> >>> >>> > I've modified Makefile.in to handle this. It now compiles the  $\gg$  >  $\geq$  examples I'm working on, but I'm getting the following error:  $\gg$ >>>>>>>>> > A fftw.h file has been found in the directory >>> > build/include but NOT IN build/include/fftw.  $\gg$ >>>>>> Make sure the directory containing the fftw.h file exists and is on the  $\gg$ include search path.  $\gg$  > > > > > > Make sure the system fftw library is being used.  $>> >> >> >> >> >> >> >> >> > >$ >>So how do I check if the system fftw library is being used? I mean, I'm >>running the SunOS 5.10 system. >> >>Any suggestion? >> >> >> >> > > > > Look in the output of "ldconfig" for

entries that include libfftw3.so.  $> I$ would guess that something like this: >  $>$ ldconfig -V  $>$  > would list the libraries that are being used.  $>>$  > > > > > > >  $\Rightarrow \Rightarrow \Rightarrow - \Rightarrow$  Andy Geier,  $\Rightarrow \Rightarrow$  And most of all, enjoy being a part of the community! >I'm in a state of disbelief.

**What's New In?**

The markup import process is a new way to enter annotations into your drawings. The importable form of the annotation is automatically created when the annotator leaves a path, callout, arrow, or other annotation type. The annotator can then either draw directly over the existing path, arrow, or callout to enter the annotation, or draw a

## new path, arrow, or callout over the

existing annotation. Rapidly send and incorporate feedback into your designs. Import feedback from printed paper or PDFs and add changes to your drawings automatically, without additional drawing steps. (video: 1:15 min.) Markup Assist provides rapid feedback for 2D drafting by creating a markerbased annotation on a 2D layout. The annotator can then "draw" over the annotations, or the existing annotations, to enter feedback. The new Release 3.0 hotfix of AutoCAD will give you the ability to save 2D and 3D drawings with user-defined layers. Annotation visibility to switch with the annotator's Zoom state. The new visibility option

for annotations is tied to the annotator's Zoom state. In addition to being able to use the "Reload to current zoom level" command, annotators can show or hide individual annotations using the same "zoom in or out" command used for drawing and editing. The annotator's zoom state provides an easy way to change the annotator's current selection while zooming in and out. Annotate images. AutoCAD can automatically turn an image into a reusable annotator, and it can even replace the autogenerated image with a user-defined image. The new annotator in AutoCAD is simple to use and provides easy-touse tools for rapidly annotating and annotating multiple images. New

commands: A dynamic 2D view with arrowheads and text. Draw and annotate any arrowhead or other annotation in a 2D view, while using the same drawing commands used to create 2D views. (video: 1:30 min.) A dynamic 2D view with arrowheads and text. Draw and annotate any arrowhead or other annotation in a 2D view, while using the same drawing commands used to create 2D views. (video: 1:30 min.) Spatial selection tool on 3D content. The new 3D spatial selection tool is a direct descendant of the 2D spatial selection tool.

Minimum: OS: Windows 7/8/8.1/10 64-bit Processor: 1 GHz Memory: 1 GB Graphics: DirectX 9.0c Compatible graphics card with 1024×768 screen resolution and 16-bit color support Storage: 70 MB available space Sound Card: DirectX 9.0c Compatible sound card Additional Notes: This game will not run on old operating systems or with older graphics cards. Recommended: OS: Windows 7/8/8.1